## To Upload and Download Files in Safari

Ministry of Health and Long-Term Care

Version 1.0 March 2013

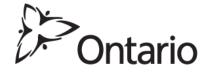

## Upload Files (Refer to MC EDT Reference Manual Section 5.2)

- 1. Close all open Internet browsers.
- 2. Open a new Safari Internet browser session and key in <a href="https://www.edt.health.gov.on.ca">https://www.edt.health.gov.on.ca</a> or use your saved bookmark.
- 3. At the GO Secure Login screen, key in your GO Secure ID (your email address) and password.
- 4. Select 'Sign In'.
- 5. At the Administration and MOHLTC Services screen, select 'MC EDT Service (Upload/Download)'.
- 6. At the Medical Claims Electronic Data Transfer screen, select 'Upload'.
- 7. At the File Upload screen:

| 🕱 Safari File Edit View                                                                                                    | v History Bookmarks Window Help                  | 111                                                    | 🕙 🕏 🛜 🗣 🖭 Ti | ue 12:32 PM C |
|----------------------------------------------------------------------------------------------------|--------------------------------------------------|--------------------------------------------------------|--------------|---------------|
| 00                                                                                                    |                                                  | Upload Page                                            |              | 8             |
| https://www.edt.health.gov.o                                                                                                    | n.ca/EDTWeb/pages/_rlvid.jsp.faces?_rap=LeftNavM | fanagedBean.uploadLinkAction&_rvip=/pages/welcomeP 🖒 🔾 | ▼ Google     |               |
| 🕀 🛄 🎹 Apple IBM Google                                                                                                    | Maps News (77) * Popular * Outlook web access    | MSN GoSecure                                           |              |               |
| Upload Page                                                                                                    | Taking Screenshots in Mac OS X                   |                                                        |              | ÷             |
| ¥                                                                                                    |                                                  |                                                        |              | 0             |
| Ontario                                                                                                    |                                                  |                                                        |              |               |
|                                                                                                    |                                                  |                                                        |              |               |
| MINISTRY OF HEALT                                                                                                    | H AND LONG-TERM CARE                             |                                                        |              |               |
|                                                                                                    |                                                  |                                                        | Français     |               |
|                                                                                                    |                                                  |                                                        |              |               |
|                                                                                                    |                                                  |                                                        |              |               |
|                                                                                                    |                                                  |                                                        |              |               |
|                                                                                                    |                                                  |                                                        |              |               |
|                                                                                                    |                                                  | MAIN LOGOUT                                            | 2            |               |
|                                                                                                    |                                                  |                                                        |              |               |
| ile Upload                                                                                                    |                                                  |                                                        |              | 4             |
|                                                                                                    |                                                  |                                                        |              |               |
| elect a Billing Number                                                                                                    | * 999999 🛟                                       |                                                        |              |               |
| elect file to upload:                                                                                                    |                                                  |                                                        |              |               |
| Construction of the second of the second second s | * Choose File no file selected                   |                                                        |              |               |
| elect file type:                                                                                                    | *                                                |                                                        |              |               |
|                                                                                                    |                                                  | * - Manda                                              | atory Fields |               |
|                                                                                                    |                                                  |                                                        |              |               |
|                                                                                                    |                                                  |                                                        |              |               |
|                                                                                                    |                                                  |                                                        |              |               |
|                                                                                                    |                                                  |                                                        |              |               |
| Upload                                                                                                    | Clear Home                                       |                                                        |              |               |
|                                                                                                    |                                                  |                                                        |              |               |
|                                                                                                    |                                                  |                                                        |              |               |
| NTACT US   PRIVACY   IMPORTANT N                                                                                                    | IOTICES                                          | © QUEEN'S PRINTER FOR ONTARIO, 2012   LAST MODIFIED    | 2012-05-17   |               |
|                                                                                                    |                                                  |                                                        |              | U             |
|                                                                                                    |                                                  |                                                        |              |               |
|                                                                                                    |                                                  |                                                        |              | -             |

- Select a Billing Number (if more then one),
- Select the file to upload (select the "Choose File" button),
- A pop up "Open" screen is displayed.

| Contraction of the Contract of Contract of | Edit View History Bookmarks Window Help                                                                                                    | 🕙 🕴 🛜 🗣 🔳 Tue 12:35 PM 🤇          |
|----------------------------------------------------------------------------------------------------|----------------------------------------------------------------------------------------------------|-----------------------------------|
| 000                                                                                                    | Upload Page                                                                                                    |                                   |
| + Ohttps://www.e                                                                                                    | $dt.health.gov.on.ca/EDTWeb/pages/_rlvid.jsp.faces?\_rap=LeftNavManagedBean.uploadLinkAction\&\_rap=LeftNavManagedBean.uploadLinkAction\&\_rap=LeftNavManagedBean$ | rvip=/pages/welcomeP: C Q* Google |
| 🕁 📖 🎹 Apple                                                                                                    | IBM Google Maps News (77) + Popular + Outlook web access MSN GoSecure                                                                                                    |                                   |
| Upload                                                                                                    | Page Taking Screenshots in Mac OS X                                                                                                    |                                   |
|                                                                                                    |                                                                                                    | 6                                 |
|                                                                                                    | Applications                                                                                                    | Q                                 |
| DEVICES                                                                                                    | Name                                                                                                    | Date Modified                     |
| Macintosh HD                                                                                                    | Work\indextest.txt                                                                                                    | 11-10-28                          |
| Disk                                                                                                    | L Address Book                                                                                                    | 11-05-07                          |
| NO NAME                                                                                                    | 💹 Adobe Reader                                                                                                    | 11-05-22                          |
|                                                                                                    | App Store                                                                                                    | 12-10-04                          |
| HARED                                                                                                    | See Automator                                                                                                    | 10-12-08                          |
| dms1c06082                                                                                                    | Calculator                                                                                                    | 09-07-09                          |
| dms1c06696                                                                                                    | Camino                                                                                                    | 10-02-16                          |
| dms1c06701                                                                                                    | 4 Chess                                                                                                    | 09-05-19                          |
| dms1c07390                                                                                                    | Dashboard                                                                                                    | 11-09-09                          |
| dms1c20445                                                                                                    | Dictionary                                                                                                    | 11-05-07                          |
| dms1c20446                                                                                                    | DivX                                                                                                    | 11-09-28                          |
| dms1c20448                                                                                                    | DivX Converter                                                                                                    | 11-10-28                          |
| ) All                                                                                                    | DivX Player                                                                                                    | 11-10-28                          |
| LACES                                                                                                    | 🖏 DVD Player                                                                                                    | 10-12-08                          |
| Desktop                                                                                                    | ▶ 🛅 Flip4Mac                                                                                                    | 10-12-21                          |
|                                                                                                    | S Font Book                                                                                                    | 10-12-08                          |
| User_1                                                                                                    | 🛔 Front Row                                                                                                    | 11-09-09                          |
| Applications                                                                                                    | 😨 Google Chrome                                                                                                    | 12-06-07                          |
| Documents                                                                                                    | 觉 iCal                                                                                                    | 11-05-07                          |
| ARCH FOR                                                                                                    | 🧿 iChat                                                                                                    | 09-07-29                          |
| Today                                                                                                    | 🙆 IDVD                                                                                                    | 11-09-09                          |
| Yesterday                                                                                                    | 🗑 Image Capture                                                                                                    | 10-12-08                          |
| Past Week                                                                                                    | () iSync                                                                                                    | 10-12-08                          |
| All Images                                                                                                    | @ iTunes                                                                                                    | 12-10-04                          |
| All Documents                                                                                                    | 强 iWeb                                                                                                    | 11-09-09                          |
| All Movies                                                                                                    | 📓 Mail                                                                                                    | 12-10-04                          |
|                                                                                                    | Microsoft Silverlight                                                                                                    | 10-12-21                          |
| EDIA                                                                                                    | OmniWeb                                                                                                    | 09-08-28                          |
| Music                                                                                                    | 0 Opera                                                                                                    | 12-05-04                          |
| Photos                                                                                                    | De Photo Booth                                                                                                    | 11-09-09                          |
| Movies                                                                                                    | A Preview                                                                                                    | 10-12-08                          |
|                                                                                                    | A QuickTime Player                                                                                                    | 12-10-04                          |
|                                                                                                    | a Cafari                                                                                                    | 12 10 04                          |

- Find the electronic location of your claims file for submission to the ministry. In this sample screen the "Applications" folder has been selected to display the corresponding subfolders.
- Ask your vendor the location where the software saves the claims file for you to select it.
- Once you have found and selected your file, it will be displayed in the "File Upload" screen beside the "Select file to upload:" field.

| 💼 Safari File Edit View History Bookmarks Window Help                                      | @ \$ @ ◀ ■                                                      | Tue 12:32 PM Q |
|--------------------------------------------------------------------------------------------|-----------------------------------------------------------------|----------------|
|                                                                                            | load Page                                                       | 6              |
| 🛨 😚 https://www.edt.health.gov.on.ca/EDTWeb/pages/ rlvid.jsp.faces? rap=LeftNavManagedBean | nuploadLinkAction& rvip=/pages/welcomePa C (Q+ Google           | $\supset$      |
| 0.3 🛄 🎆 Apple IBM Google Maps News (77) + Popular + Outlook web access MSN Go              | Secure                                                          | 200            |
| Upload Page Taking Screenshots in Mac OS X                                                 |                                                                 | ÷ 4            |
| Di Ontario                                                                                 |                                                                 |                |
| MINISTRY OF HEALTH AND LONG-TERM CARE                                                      |                                                                 |                |
|                                                                                            | Français                                                        |                |
|                                                                                            |                                                                 |                |
|                                                                                            |                                                                 |                |
|                                                                                            |                                                                 |                |
|                                                                                            | (A) 18 (A) (A) (A) (A) (A) (A) (A) (A) (A) (A)                  |                |
| AT                                                                                         | MAIN LOGOUT                                                     |                |
| File Upload                                                                                |                                                                 |                |
| Select a Billing Number * 999999 +                                                         |                                                                 |                |
|                                                                                            |                                                                 |                |
| Select file to upload: * Choose File HA999999.001                                          |                                                                 |                |
| Select file type:                                                                          |                                                                 |                |
| LINK - DY UP LLY                                                                           | * - Mandatory Fields                                            |                |
|                                                                                            |                                                                 |                |
| s                                                                                          |                                                                 | E              |
|                                                                                            |                                                                 |                |
|                                                                                            |                                                                 |                |
| Upload Clear Home                                                                          |                                                                 |                |
|                                                                                            |                                                                 |                |
|                                                                                            |                                                                 |                |
| CONTACT US   PRIVACY   IMPORTANT NOTICES                                                   | © QUEEN'S PRINTER FOR ONTARIO, 2012   LAST MODIFIED: 2012-05-17 |                |

• Select the corresponding file type by selecting on the down arrow (in this example it is a Claims File).

| 🗯 Safari File Edit Vi                                                  | ew History Bookmarks                                                                                     | Window Help         |                     |                     |                            | 0                  | * | Tue 12:32 PM Q |
|------------------------------------------------------------------------|----------------------------------------------------------------------------------------------------|---------------------|---------------------|---------------------|----------------------------|--------------------|---|----------------|
| 000                                                                    |                                                                                                    |                     | Upload P            | age                 |                            |                    |   | 8              |
| + 🕙 https://www.edt.health.gov                                         | v.on.ca/EDTWeb/pages/_rlvid.jsp                                                                          | .faces?_rap=LeftNav | /ManagedBean.upload | dLinkAction&_rvip=  | =/pages/welcomePart        | Q- Google          |   |                |
| 6~ []] IIII Apple IBM Goog                                             | gle Maps News (77) • Popular •                                                                           | Outlook web acces   | ss MSN GoSecure     |                     |                            |                    |   |                |
| Upload Page                                                            | Taking Screenshots in                                                                                    | Mac OS X            |                     |                     |                            |                    |   | + "            |
|                                                                        | LTH AND LONG-TEP                                                                                         | RM CARE             |                     |                     |                            | Français           |   |                |
|                                                                        | _                                                                                                    |                     | _                   | MAIN LOGOUT         | r.                         |                    |   |                |
| File Upload                                                            |                                                                                                    |                     |                     |                     |                            |                    |   |                |
| Select a Billing Number<br>Select file to upload:<br>Select file type: | * 999999 •<br>* Choose File HA9999999 •<br>* Claim File •<br>Stale Dated Claim file<br>OBEC inbound file | 001                 |                     |                     | *.1                        | Mandatory Fields   |   |                |
| Upload<br>contact us   privacy   important h                           | Claim File                                                                                               | Home                | ତହ                  | QUEEN'S PRINTER FOR | R ONTARIO, 2012   LAST MOI | DIFIED: 2012-05-17 |   | Е.             |

- 8. Select 'Upload' button.
- 9. A message will be displayed "File <drive/folder/filename> was uploaded".

You may select 'Upload Another file'. Or, you may select "Home" to return to the Upload/Download options screen. Or select "Main" to return to the "Administration and MOHLTC Services" screen. Or select "Log out" and close your Safari Internet browser.

## **Download Files (Refer to MC EDT Reference Manual Section 5.3)**

- 1. Close all open Internet browsers.
- 2. Open a new Safari Internet browser session and key in <a href="https://www.edt.health.gov.on.ca">https://www.edt.health.gov.on.ca</a> or use your saved bookmark.
- 3. At the GO Secure Login screen, key in your GO Secure ID (your email address) and password.
- 4. Select 'Sign In'.
- 5. At the "Administration and MOHLTC Services" screen, select 'MC EDT Service (Upload/Download)'.
- 6. At the Medical Claims Electronic Data Transfer screen, select 'Download'.
- 7. On the Report Download screen, select the billing number (if more than one) and select the 'Download' button.
- 8. At the List of Reports/files for Billing Number XXXXX, select the text 'Download' in the column for the file you wish to download.

| Safari                                     | File Edit View History                                                | Bookmarks Window Help                     |                                          |                                  | G                    | Tue 12:38 F |
|--------------------------------------------|-----------------------------------------------------------------------|-------------------------------------------|------------------------------------------|----------------------------------|----------------------|-------------|
| https://w                                  | www.edt.bealth.gov.on.ca/EDTWe                                        | b/pages/_rlvid.jsp.faces?_rap=LeftNavMana | Bormioud<br>agedBean downloadl inkAction | n& rvin=/nages/welco             | m C Q- Google        |             |
|                                            | -                                                                     | s (77) * Popular * Outlook web access     | -                                        | na_imp=/pages/weree              |                      |             |
|                                            |                                                                       | king Screenshots in Mac OS X              |                                          |                                  |                      | <br>        |
|                                            | <b>ario</b><br>STRY OF HEALTH AND                                     | LONG-TERM CARE                            |                                          |                                  | Français             |             |
|                                            |                                                                       |                                           | MAIN LOG                                 | 501/T                            |                      |             |
|                                            |                                                                       |                                           | Pikin Loc                                |                                  | _                    |             |
| rds 1 - 2                                  | orts/Files for Billing Nu                                             |                                           |                                          | 200.5                            |                      |             |
| rds 1 - 2<br>Ile Type                      | of 2 first previous next last Subject                                 | File Name                                 | Date                                     | Status                           | Download             |             |
| irds 1 - 2<br>ile Type<br>RA               | of 2 first previous next last Subject Remittance Advice               |                                           | Date<br>2012-12-07                       | Status<br>Available              | Download             |             |
| ords 1 - 2<br>ile Type                     | of 2 first previous next last Subject                                 | File Name PL999999.208                    | Date                                     | Status                           | Download<br>Download |             |
| erds 1 - 2<br>ile Type<br>RA<br>ER         | of 2 first previous next last Subject Remittance Advice               | File Name PL999999.208                    | Date<br>2012-12-07                       | Status<br>Available              | 2017                 | Ш.          |
| ords 1 - 2<br>ile Type<br>RA<br>ER<br>Sort | of 2 first previous next last Subject Remittance Advice Error Reports | File Name PL999999.208 EA999999.001       | Date<br>2012-12-07<br>2012-11-22         | Status<br>Available<br>Available | 2017                 | Ш.          |

A pop-up screen will be displayed.
 In Safari, the downloaded file is automatically saved in the "Downloads" folder.

| Safari                             | File Edit View His                                                       |                                        | Window Help                               | Download                         |                         |                                                                                                    |                   |            |   |
|------------------------------------|--------------------------------------------------------------------------|----------------------------------------|-------------------------------------------|----------------------------------|-------------------------|----------------------------------------------------------------------------------------------------|-------------------|------------|---|
| https://                           | num odt hoalth ann an colle                                              | TWoh (naces / shid)                    | sp.faces?_rap=LeftNavManag                |                                  | ion& n/in_ /names /wel  | *                                                                                                    | <b>↓</b> Google   |            |   |
|                                    |                                                                          |                                        |                                           |                                  | iona_rvip=/pages/weicom |                                                                                                    |                   |            | 3 |
|                                    | pple IBM Google Maps<br>Download                                         | News (77) Popula<br>Taking Screenshots | r Voutlook web access MS                  | Gosecure                         |                         |                                                                                                    | 00                | Downloads  |   |
| >                                  | ario                                                                     | aking screenarious                     |                                           |                                  |                         |                                                                                                    | РL9999<br>81.9 кв | УУУ.208    | 0 |
| MINI                               | STRY OF HEALTH AI                                                        | ND LONG-TE                             | RM CARE                                   |                                  |                         |                                                                                                    |                   |            |   |
|                                    |                                                                          |                                        |                                           |                                  |                         |                                                                                                    |                   |            |   |
|                                    |                                                                          |                                        |                                           |                                  |                         | And a state of the state of the |                   |            |   |
|                                    |                                                                          |                                        |                                           | MATN                             | DGOUT                   |                                                                                                    |                   |            |   |
|                                    |                                                                          |                                        |                                           | MAIN L                           | DGOUT                   |                                                                                                    |                   |            |   |
| of D -                             |                                                                          | Illing North                           |                                           | MAIN L                           | DGOUT                   |                                                                                                    |                   |            |   |
| of Rep                             | ports/Files for B                                                        | illing Numbe                           | er 999999                                 | MAIN L                           | DGOUT                   | 1                                                                                                    |                   |            |   |
|                                    | ports/Files for B<br>2 of 2 first previous r                             |                                        | er 999999                                 | MAIN L                           | DGOUT                   | 1                                                                                                    |                   |            |   |
|                                    |                                                                          |                                        | er 999999<br>File Name                    | MAIN L                           | OGOUT                   |                                                                                                    |                   |            |   |
| ords 1 - ;                         | 2 of 2 first previous r                                                  |                                        |                                           |                                  |                         | E                                                                                                    |                   |            |   |
| ords 1 - ;<br>lle Type             | 2 of 2 first previous r<br>Subject                                       |                                        | File Name                                 | Date                             | Status                  |                                                                                                    |                   |            |   |
| ords 1 - ;<br>ile Type<br>RA       | 2 of 2 first previous r<br>Subject<br>Remittance Advice                  |                                        | File Name<br>PL999999.208                 | Date 2012-12-07                  | Status Downloaded       | 6                                                                                                    |                   |            |   |
| ords 1 - ;<br>ile Type<br>RA       | 2 of 2 first previous r<br>Subject<br>Remittance Advice                  |                                        | File Name<br>PL999999.208                 | Date 2012-12-07                  | Status Downloaded       | C<br>C                                                                                                    |                   |            |   |
| ords 1 - :<br>ile Type<br>RA       | 2 of 2 first previous r<br>Subject<br>Remittance Advice                  |                                        | File Name<br>PL999999.208                 | Date 2012-12-07                  | Status Downloaded       | C                                                                                                    |                   |            |   |
| ords 1 - :<br>ile Type<br>RA       | 2 of 2 first previous r<br>Subject<br>Remittance Advice                  |                                        | File Name<br>PL999999.208                 | Date 2012-12-07                  | Status Downloaded       | C                                                                                                    |                   |            |   |
| ords 1 - ;<br>ile Type<br>RA<br>ER | 2 of 2 first previous r<br>Subject<br>Remittance Advice                  |                                        | File Name<br>PL999999.208                 | Date 2012-12-07                  | Status Downloaded       | C                                                                                                    |                   |            |   |
| ords 1 - ;<br>ile Type<br>RA<br>ER | 2 of 2 first previous r<br>Subject<br>Remittance Advice<br>Error Reports | next last                              | File Name<br>PL999999.208<br>EA999999.001 | Date 2012-12-07                  | Status Downloaded       | C                                                                                                    |                   |            |   |
| ords 1 - ;<br>ile Type<br>RA<br>ER | 2 of 2 first previous r<br>Subject<br>Remittance Advice<br>Error Reports | next last                              | File Name<br>PL999999.208<br>EA999999.001 | Date 2012-12-07                  | Status Downloaded       | E                                                                                                    |                   |            |   |
| ords 1 - ;<br>ile Type<br>RA<br>ER | 2 of 2 first previous r<br>Subject<br>Remittance Advice<br>Error Reports | next last                              | File Name<br>PL999999.208<br>EA999999.001 | Date 2012-12-07                  | Status Downloaded       | E                                                                                                    |                   |            |   |
| IIIE Type<br>RA<br>ER<br>Sot       | 2 of 2 first previous r<br>Subject<br>Remittance Advice<br>Error Reports | Home.                                  | File Name<br>PL999999.208<br>EA999999.001 | Date<br>2012-12-07<br>2012-11-22 | Status Downloaded       | E                                                                                                    | Tear              | 1 Download |   |

10. Locate the Downloads folder.

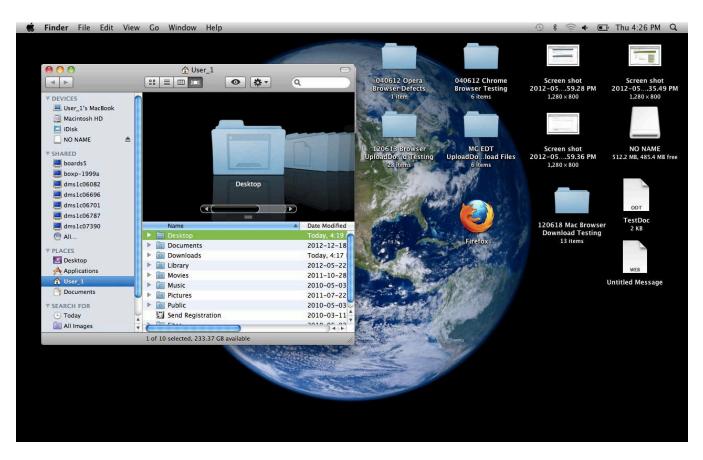

11. Locate the file in the "Downloads" folder.

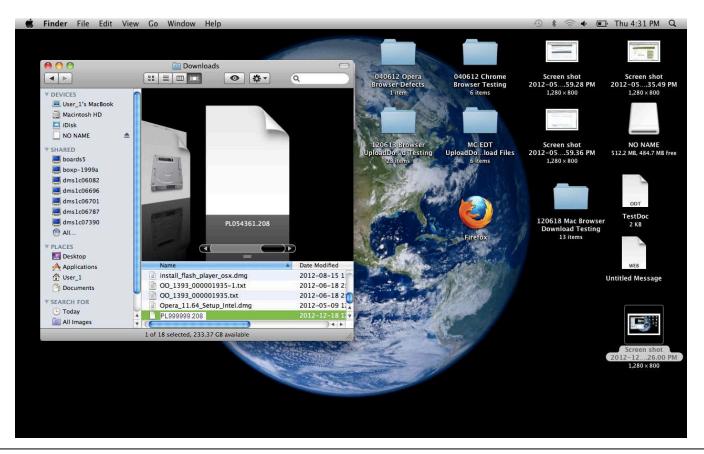

- Save the downloaded file to the electronic location in your software.
- You may have to consult with your software vendor to determine the exact location (drive/folder/subfolder) where the software requires the file to be saved to create your readable report.
- 12. Retrieve your open safari session from the "Dock" (or move your cursor over the bottom of the screen if the "Dock" is hidden).

You will be navigated back to the "List of Reports/Files for Billing Number XXXXX" screen, where you may select another file for downloading. Or, you may select "Home" to return to the Upload/Download options screen. Or, select "Main" to return to the "Administration and MOHLTC Services" screen. Or, select "Log out" and close your Safari Internet browser.

13. With your download file saved to the correct location on your computer, you may run your software program to create a readable report.